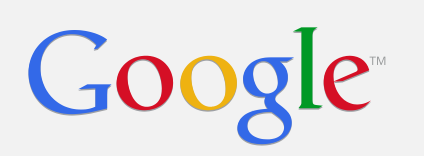

# Tools for open data

Filip Hráček BigClean, Nov 2012

Google

# Big data is hard.

- 1. Data gathering hard
- 2. Data refinement hard
- 3. Data analysis super hard
- 4. Data sharing hard

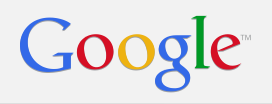

# Data gathering

### Public Data Explorer

<http://www.google.com/publicdata/directory>

Google

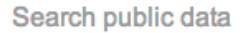

#### **Public Data**

#### **Datasets**

**Metrics** 

Any data provider (76) Eurostat (9) U.S. Census Bureau (5) U.S. Bureau of Labor Statistics (3) **World Resources** Institute (2) **Energy Information** Administration (2)

#### My Datasets

#### 10 8  $\circ$

Fertility rate ? Countries ?

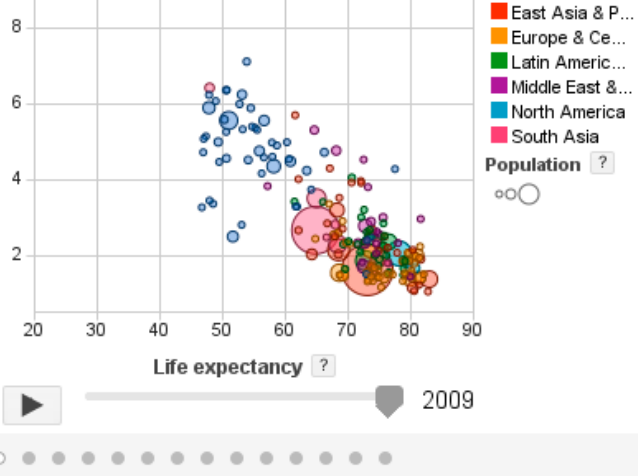

Region<sup>?</sup>

Sub-Saharan ...

#### Living longer with fewer children ×

 $Q$ 

This chart correlates life expectancy and number of children per woman for each country in the world. The bubbles are sized by population and colored by region. Over time, most countries have moved towards the bottom right corner of the chart, corresponding to long lives and low fertility. Note the progression of the bubble for China- in the late 60's and 70's life expectancy rose quickly, then the implementation of the one-child policy caused a drop in the number of children per woman.

#### **Explore the data**

Dataset: World Development Indicators and Global Development Finance Source: World Bank

### Fusion Tables (Public)

<http://research.google.com/tables>

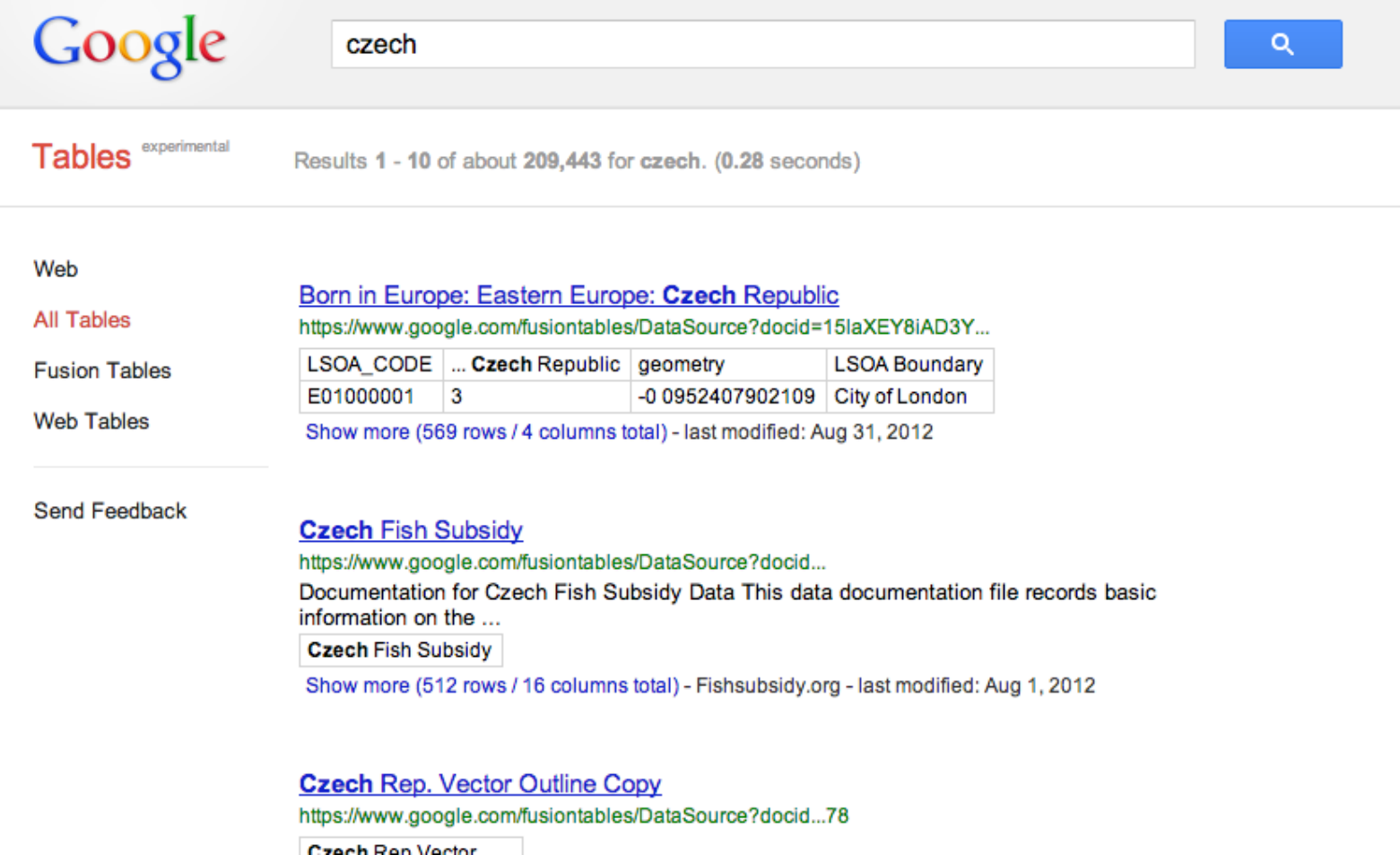

### Google Trends

<http://www.google.cz/trends>

#### Zájem v průběhu času (?)

Číslo 100 představuje nejvyšší objem vyhledávání

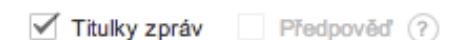

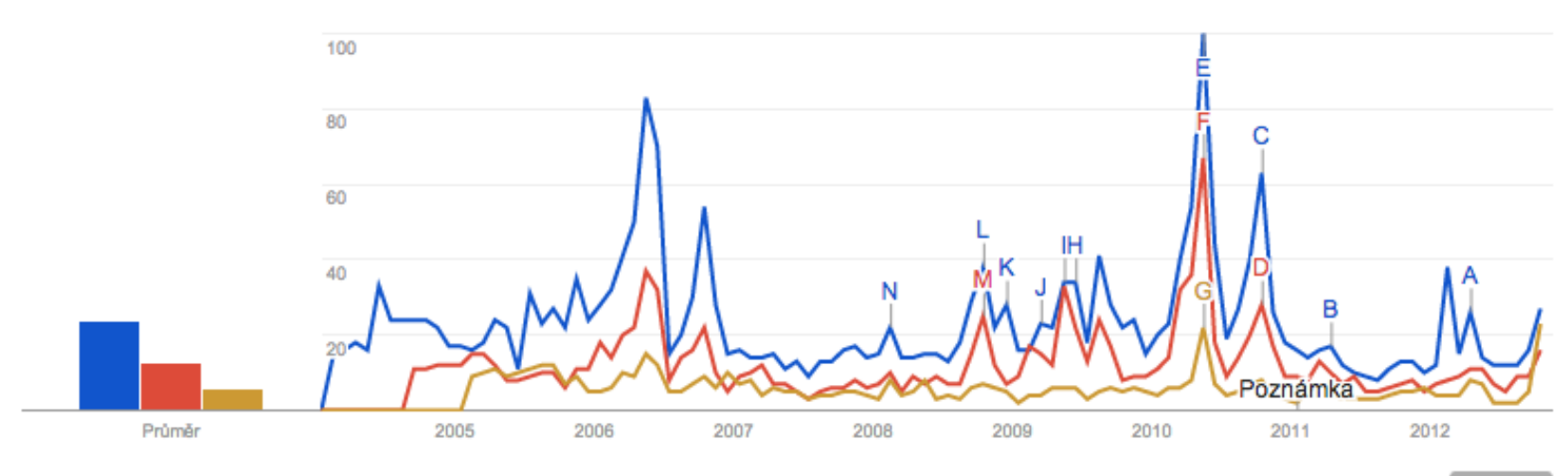

Vložit

### Google Trends Correlate

<http://www.google.com/trends/correlate>

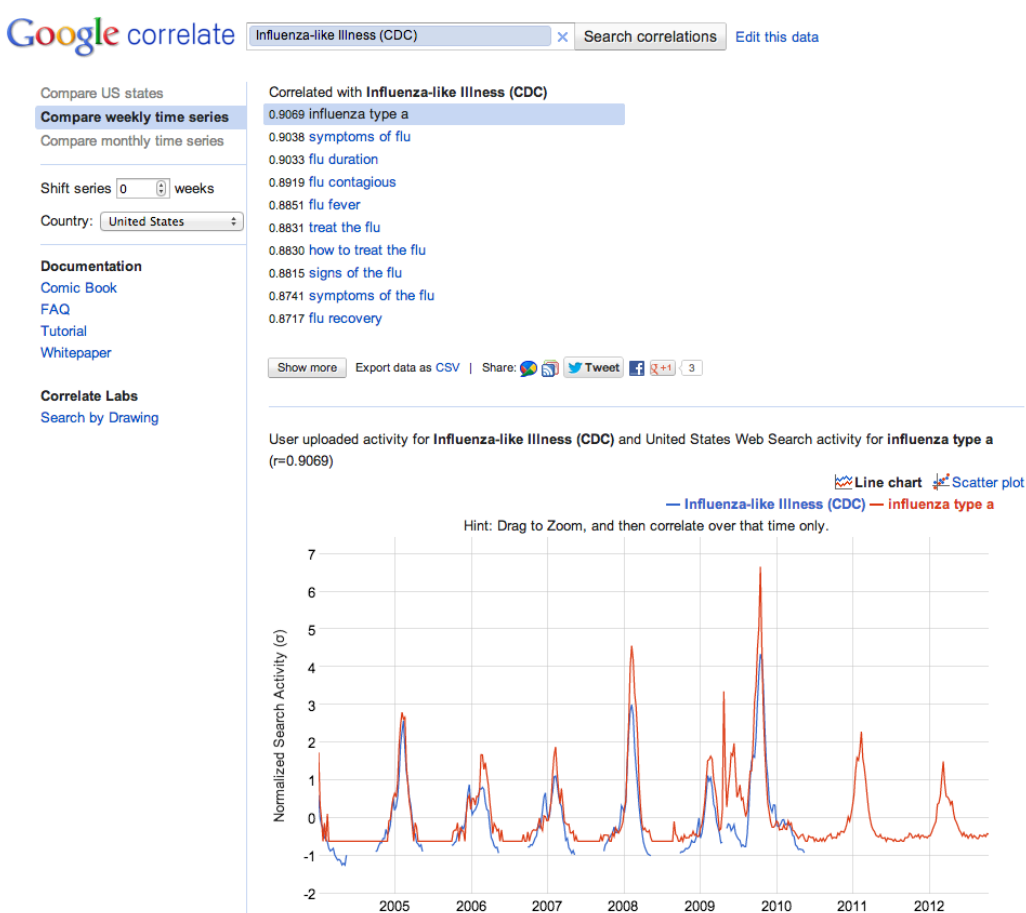

### Google Ngram Viewer

<http://books.google.com/ngrams>

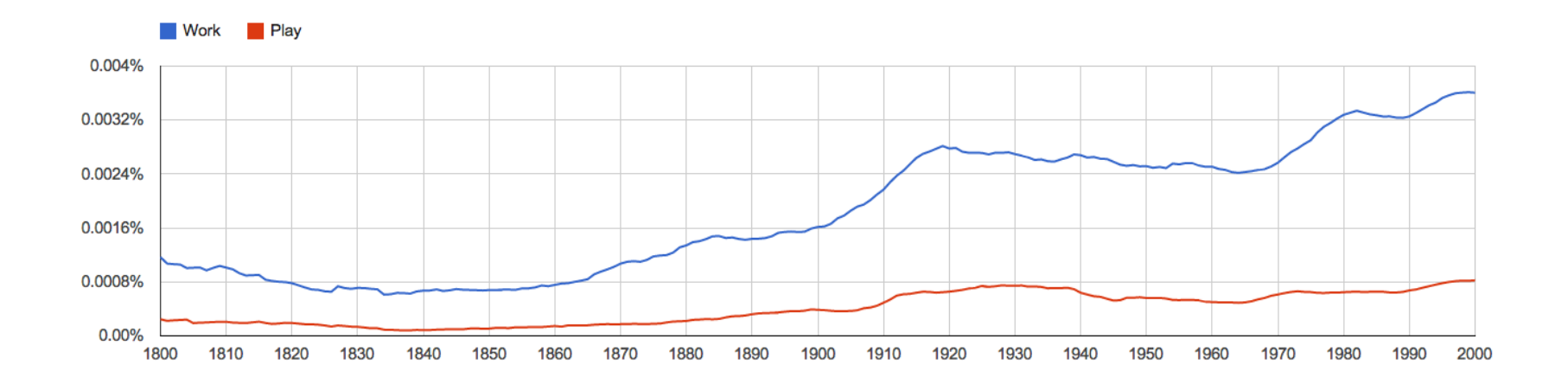

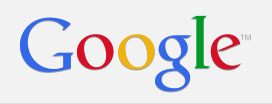

# Data refinement

### Open Refine

<http://code.google.com/p/google-refine/>

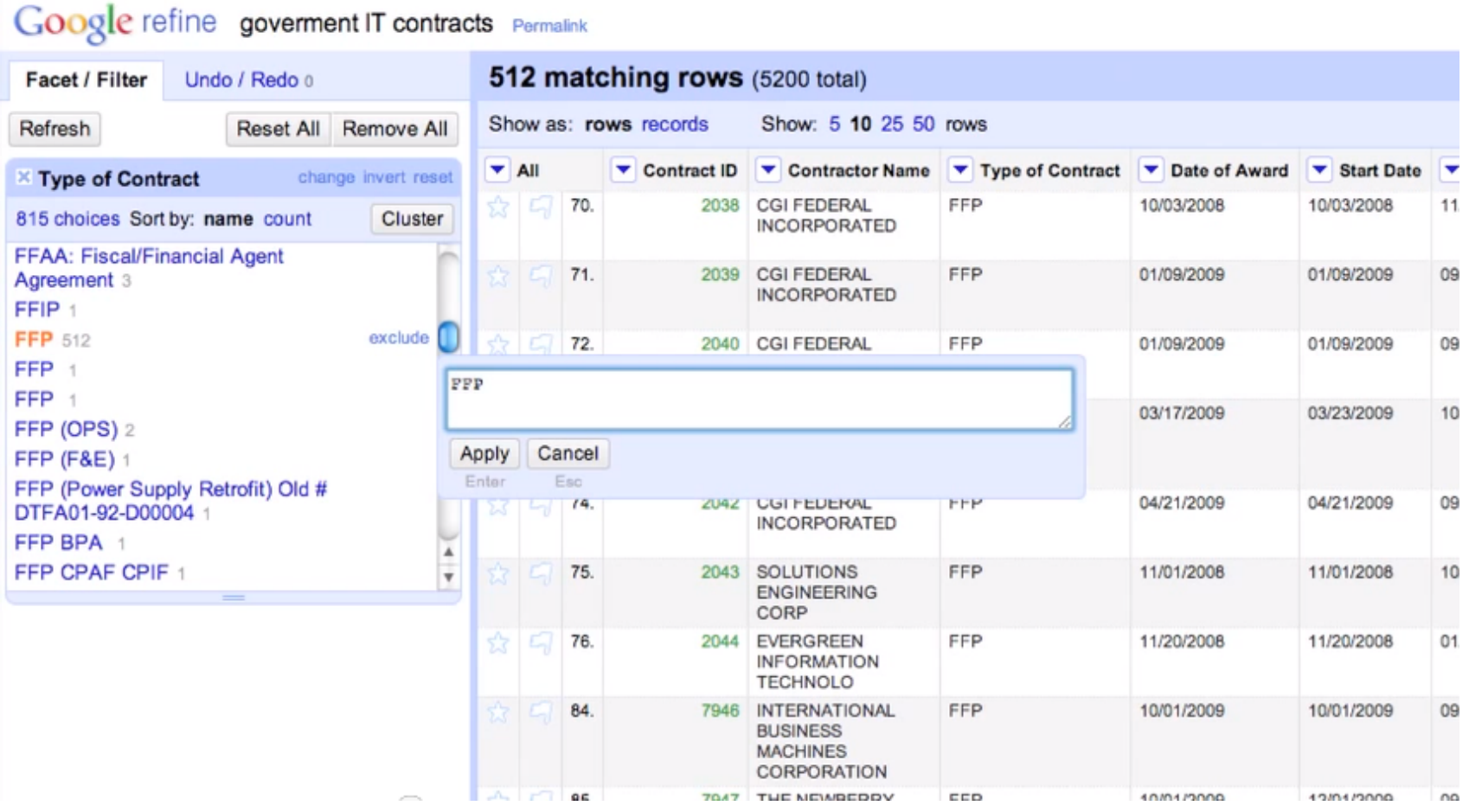

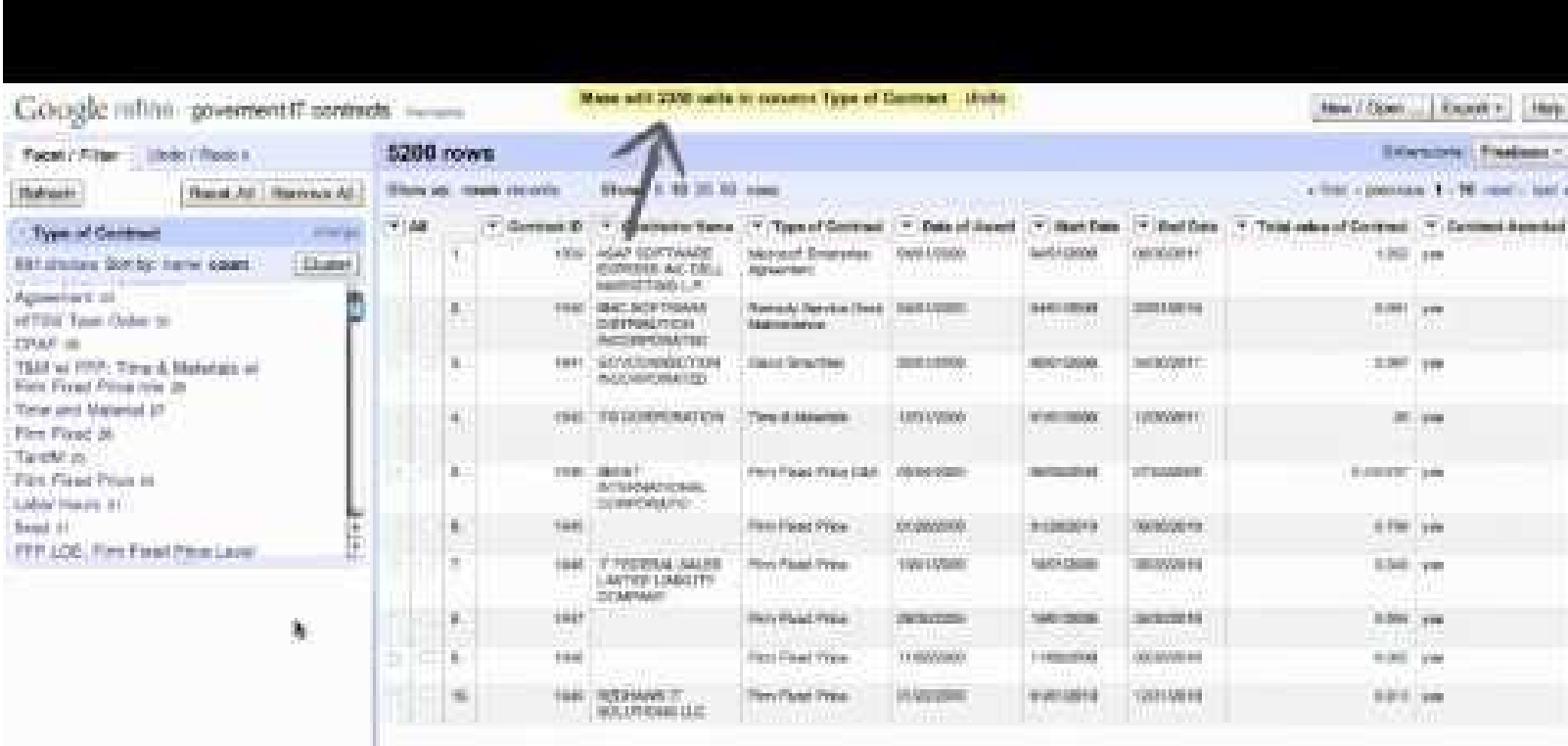

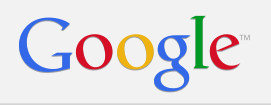

# Data analysis

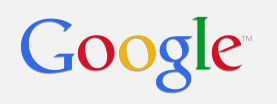

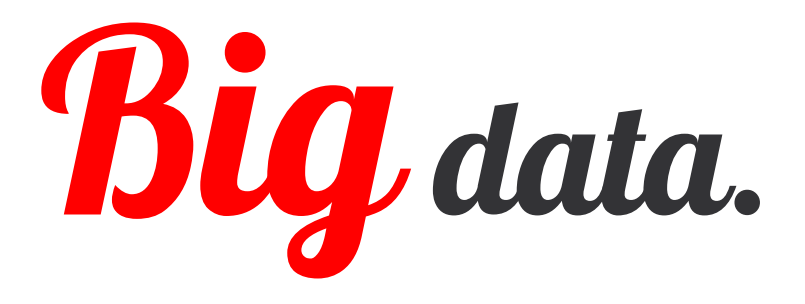

- 1. Text editor
- 2. Excel
- 3. Local database

### Google BigQuery

<https://bigquery.cloud.google.com/>

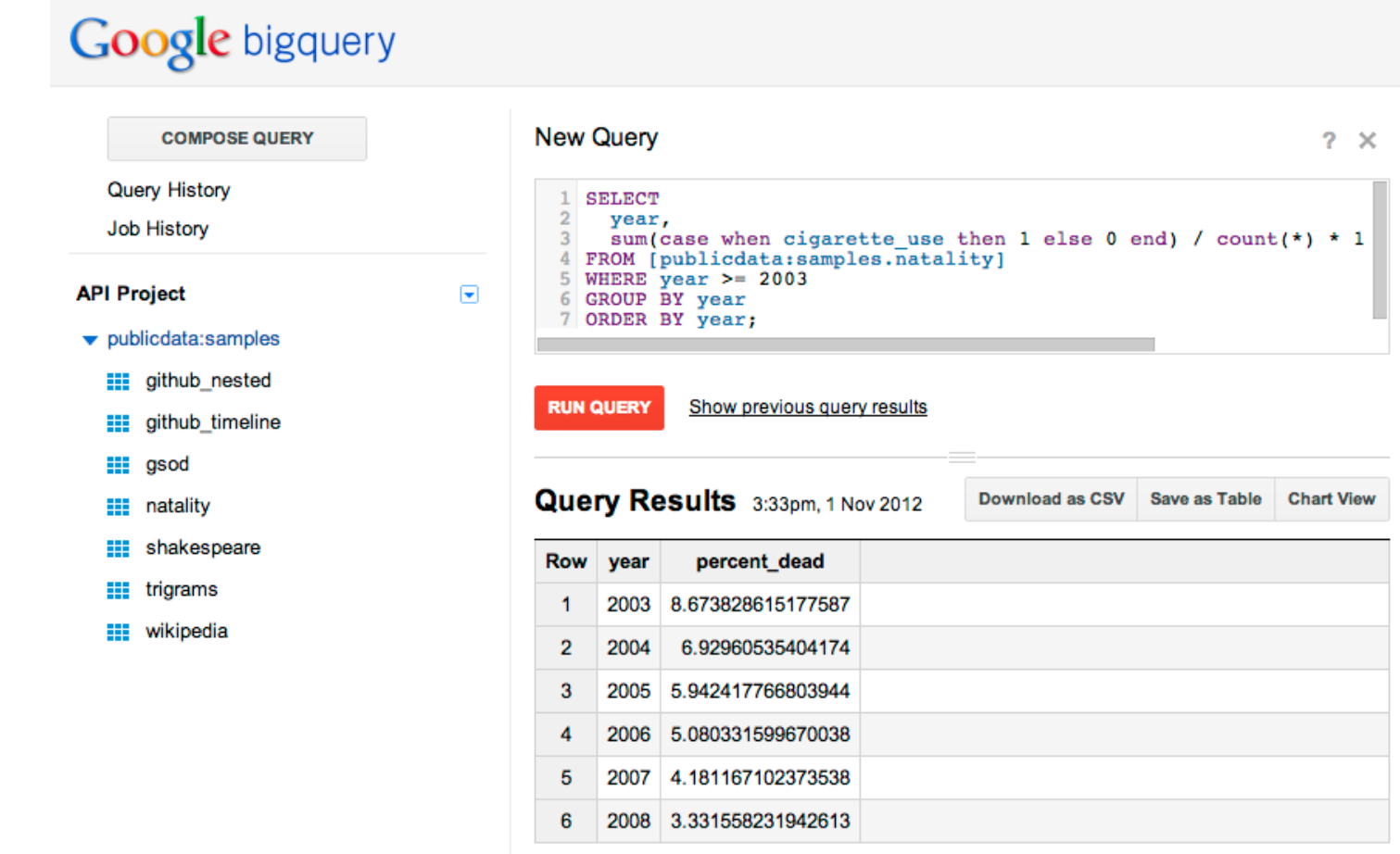

### Google Fusion Tables

<http://www.google.com/fusiontables> <http://research.google.com/tables>

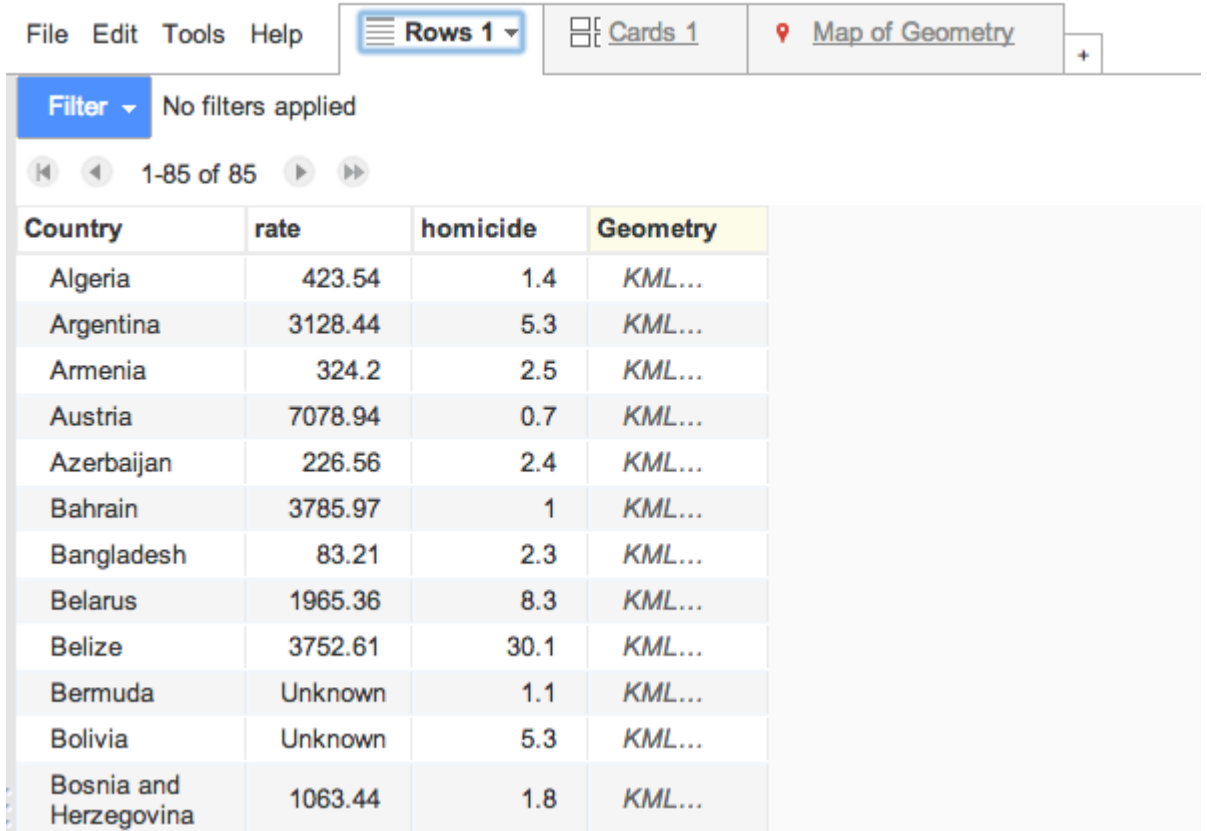

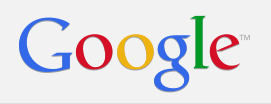

# Data sharing

### Google Fusion Tables

<http://www.google.com/fusiontables>

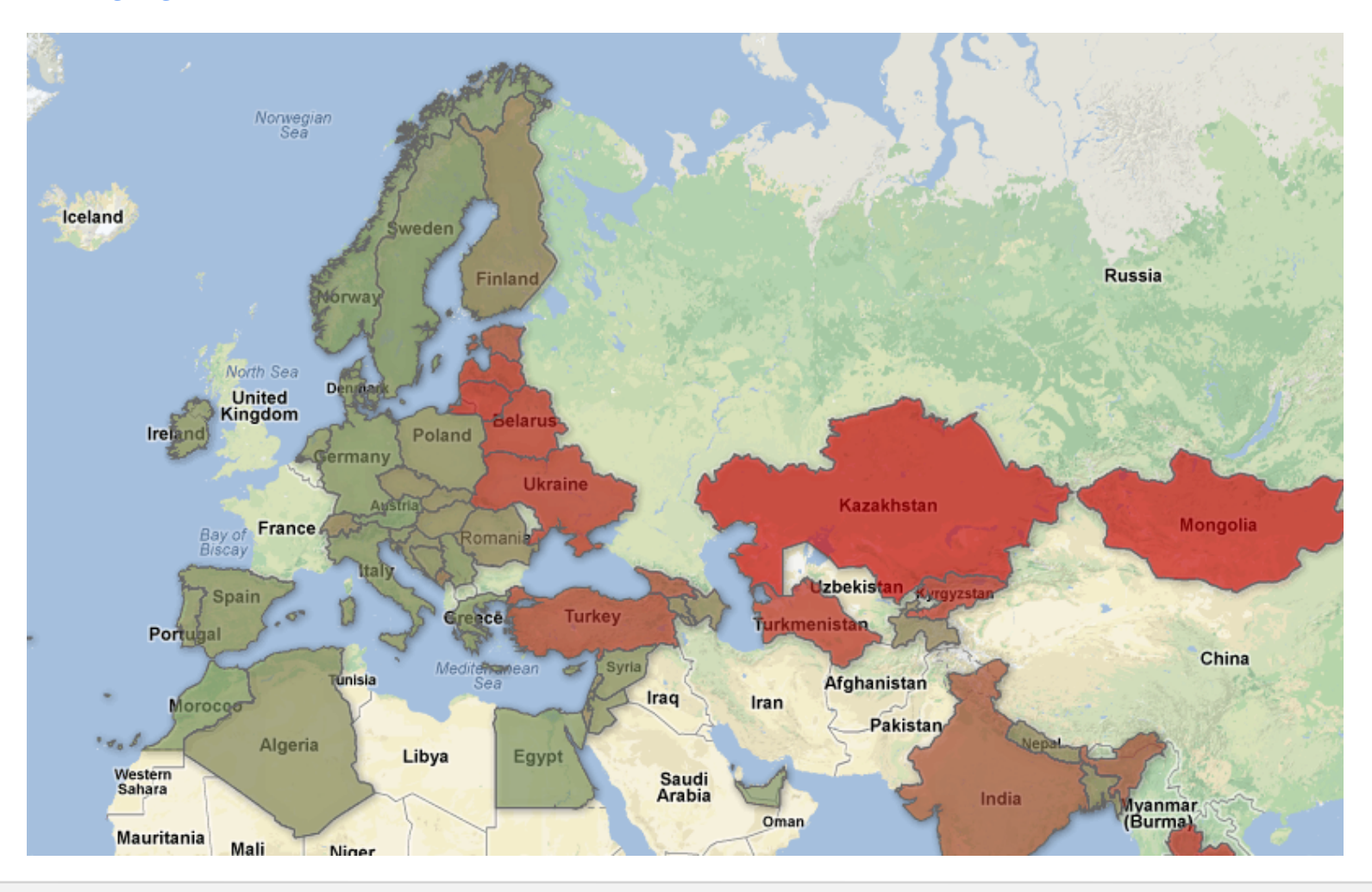

### Google Fusion Tables – in the wild

<http://www.guardian.co.uk/news/datablog/interactive/2011/aug/16/riots-poverty-map>

Key ◯ Offence ◯ Accused address Deprivation Poorer ■ ■ ■ ■ Richer

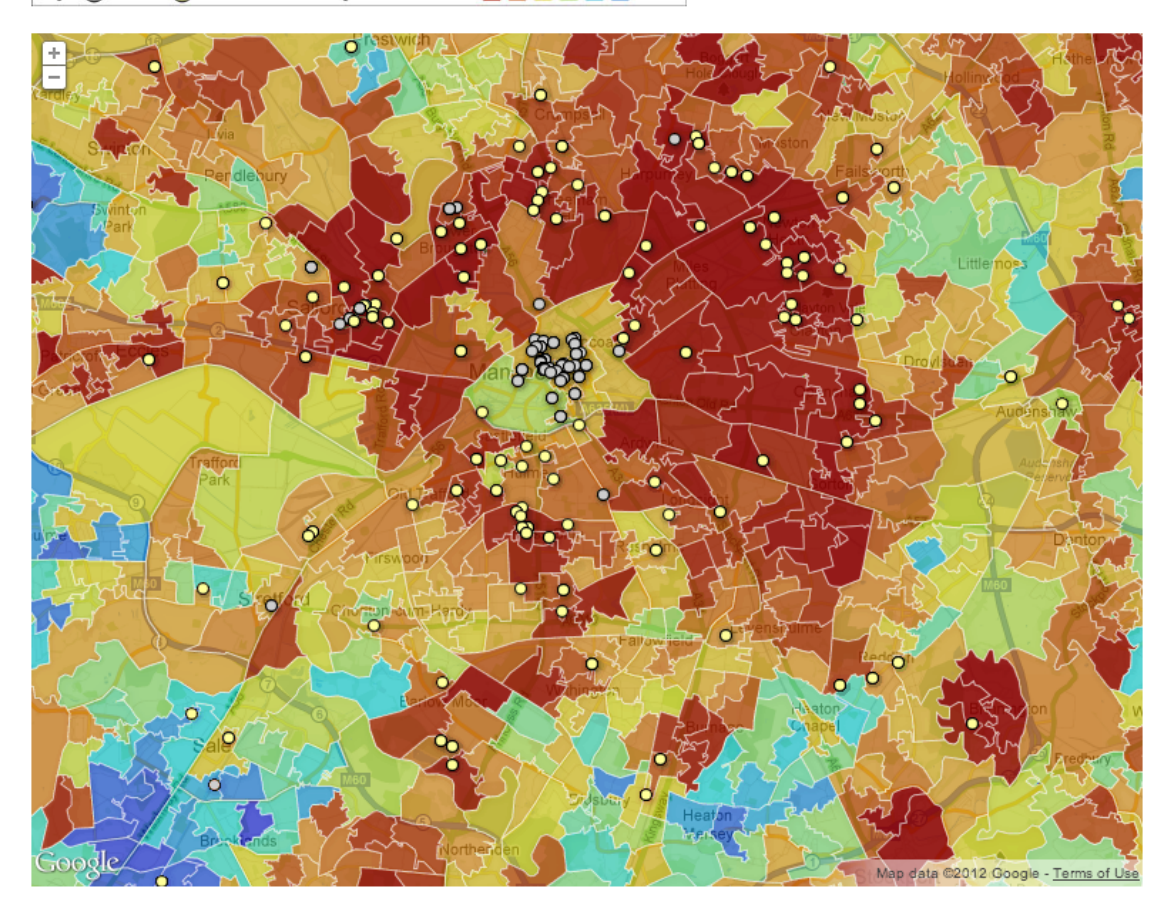

### Google Docs – in the wild

<http://data.blog.ihned.cz/c1-57386250-hledejte-s-nami-fakta-v-projevu-davida-ratha>

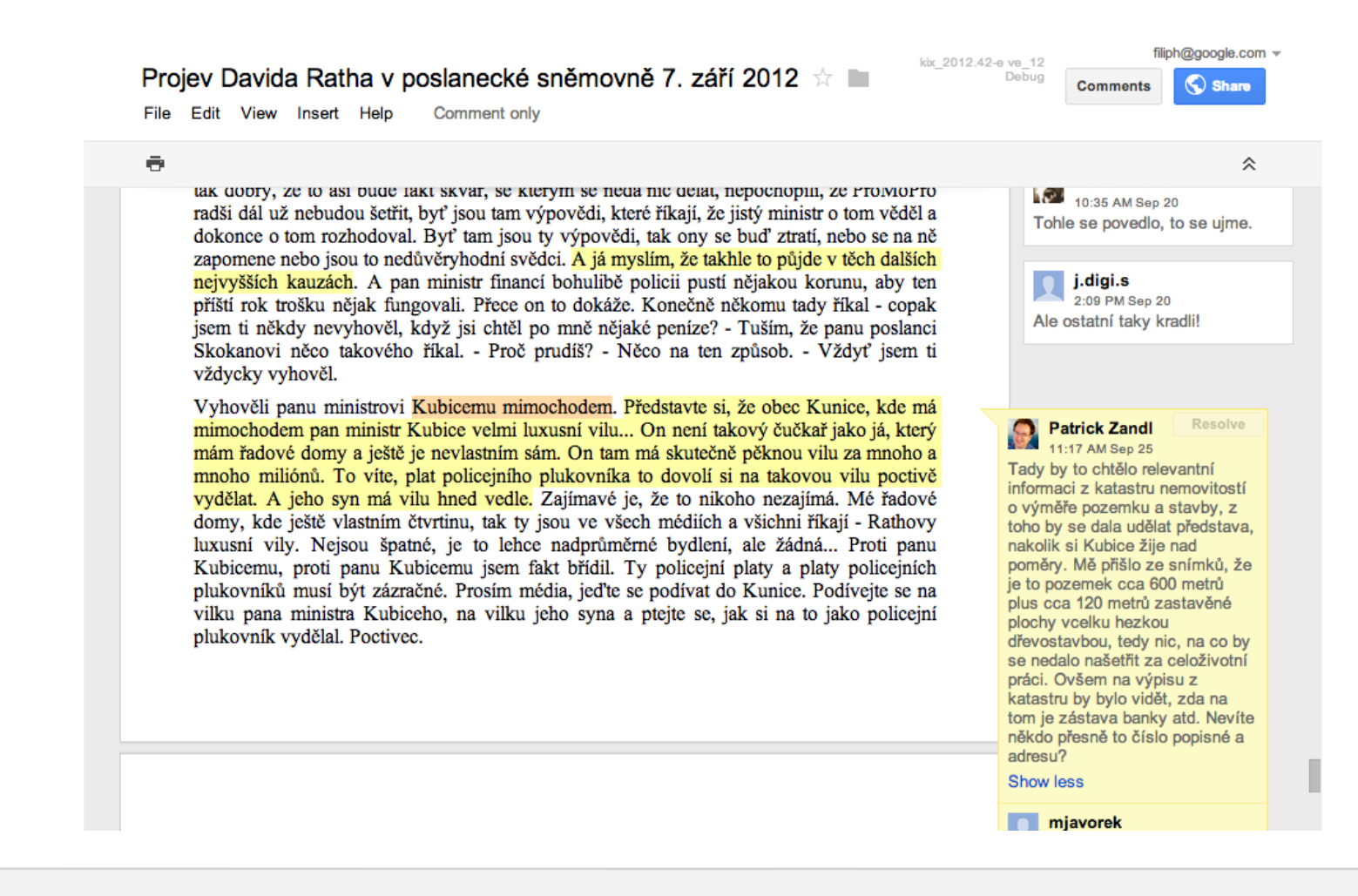

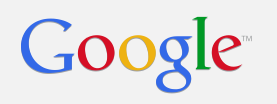

# Big thank you! (for your attention)

Filip Hráček, Google Czech Republic

### Links

- Public Data Explorer
	- o [Import public data form](https://docs.google.com/spreadsheet/viewform?hl=en_US&hl=en_US&formkey=dDhCQXJFVGVNc21sV1BJWlVZdUkyU2c6MQ#gid=0)
- Google Correlate
	- [Explanation](http://www.google.com/trends/correlate/comic) (Comics)
- Ngram Viewer
	- [Advanced use](http://books.google.com/ngrams/info#advanced)